## **Organizacja**

Zajęcia mają charakter projektowy. Państwa zadaniem jest implementacja algorytmu Nussinov. Poniżej znajduje się opis. Na przyszłych zajęciach oprócz zwykłych laboratoriów, część czasu zostanie poświęcona na konsultacje i omówienie postępów. Ostateczny termin na oddanie projektu to 11 kwietnia.

Aktualizacja: Wynikowy program ma dla zadanej sekwencji wypisać wypełnioną macierz oraz sparowane nukleotydy. Przykład:

∙ Wejscie: ´

GGGAAAUCC

∙ Wyjscie: ´

```
[0 0 0 0 0 0 1 2 3]
[0 0 0 0 0 0 1 2 3]
[0 0 0 0 0 0 1 2 2]
[0 0 0 0 0 0 1 1 1]
[0 0 0 0 0 0 1 1 1]
[0 0 0 0 0 0 1 1 1]
[0 0 0 0 0 0 0 0 0]
[0 0 0 0 0 0 0 0 0]
[0 0 0 0 0 0 0 0 0]
2 9
3 8
6 7
```
## Wprowadzenie

Algorytm Ruth Nussinov:

- Poszukuje optymalnej struktury drugorzędowej zawierającej maksymalną liczbę sparowanych nukleotydów.
- Dozwolone są struktury zawierające motyw spinki do włosów (złożone co najmniej z 3 niesparowanych nukleotydów w pętli).
- Dozwolone są struktury zawierające izolowane pary zasad.
- ∙ Algorytm tworzy i wykorzystuje macierz dwuwymiarow ˛a *Mn*×*<sup>n</sup>* (*n* długos´c sek- ´ wencji).
- Macierz wypełnia się porównując sekwencję z samą sobą.
- Wykorzystywane są dwie zmienne pomocnicze: *i* indeks wiersza, *j* indeks kolumny.
- W komórce *M[i, j]* umieszczana jest wartość optymalnej struktury *s(i, j)* między nukleotydami *i*-tym oraz *j*-tym. Rozpatrywane są następujące przypadki:
	- 1. Dodaj par˛e *(i, j)* do najlepszej struktury *s(i+1, j-1)*,
	- 2. Dodaj niesparowaną resztę *i* do najlepszej struktury  $s(i+1, j)$ ,
- 3. Dodaj niesparowaną resztę *j* do najlepszej struktury *s*(*i*, *j*-1),
- 4. Połącz dwie optymalne podstruktury  $s(i, k)$  oraz  $s(k+1, j)$  bifurkacja.
- example: maximal number of basepairs  $\Rightarrow$  Nussinov
- consider subsequence from position *i* to  $j \Rightarrow N_{i,j}$  $\bullet$

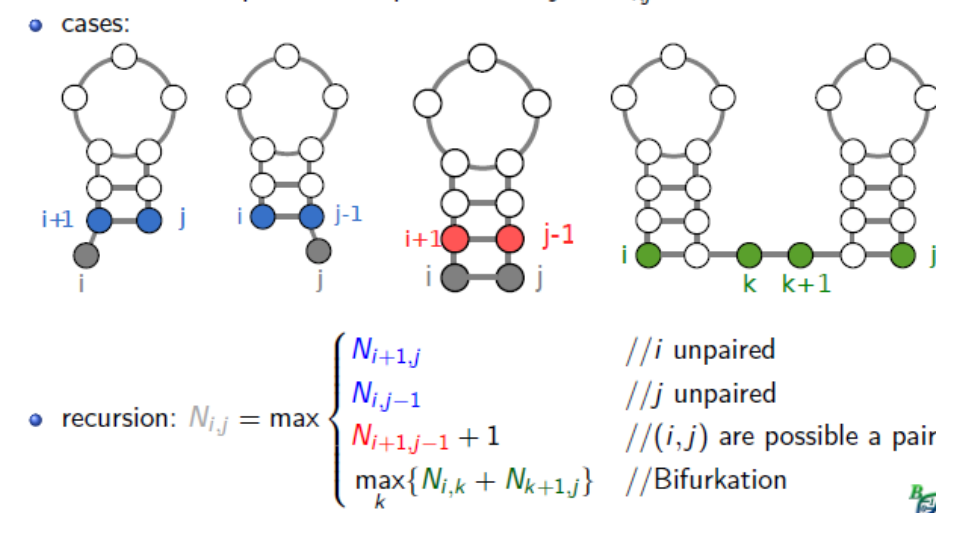

## Przykład

1. *M[i, i]* = *M[i, i+1]* = 0

Table 1: Sekwencja GGGAAAUCC (*n = 9*)

| $M_{n \times n}$ | G        | G        | G | A              | A        | A        | U | $\mathbf C$ | $\mathbf C$ |
|------------------|----------|----------|---|----------------|----------|----------|---|-------------|-------------|
| G                | $\theta$ |          |   |                |          |          |   |             |             |
| G                | $\Omega$ | $\Omega$ |   |                |          |          |   |             |             |
| G                |          | $\theta$ | 0 |                |          |          |   |             |             |
| A                |          |          | 0 | $\overline{0}$ |          |          |   |             |             |
| A                |          |          |   | $\theta$       | $\Omega$ |          |   |             |             |
| A                |          |          |   |                | 0        | $\Omega$ |   |             |             |
| U                |          |          |   |                |          | $\Omega$ | O |             |             |
| r                |          |          |   |                |          |          |   | $\Omega$    |             |
| C                |          |          |   |                |          |          |   |             | $\Omega$    |

2. Wypełniona macierz

Table 2: Sekwencja GGGAAAUCC (*n = 9*)

| M<br>$n \vee n$ | u |  | . . | . . | . . |  |  |
|-----------------|---|--|-----|-----|-----|--|--|
|                 |   |  |     |     |     |  |  |

... continued on next page

| $M_{n \times n}$ | G | G        | G | A        | A | A        | U        | C | $\mathbf{C}$<br>J. |
|------------------|---|----------|---|----------|---|----------|----------|---|--------------------|
| G                |   | $\Omega$ | 0 | $\Omega$ | 0 | $\Omega$ |          | ◠ | 3                  |
| G                |   |          | 0 | $\Omega$ | 0 | $\Omega$ |          | ◠ | ി                  |
| A                |   |          |   | 0        | 0 | 0        |          |   |                    |
| A                |   |          |   | 0        | 0 | $\Omega$ |          |   |                    |
| A                |   |          |   |          | 0 | $\Omega$ |          |   |                    |
| $\mathbf{I}$     |   |          |   |          |   | $\theta$ | $\theta$ | 0 | $\theta$           |
| C                |   |          |   |          |   |          |          |   | 0                  |
| r                |   |          |   |          |   |          |          |   | $\Omega$           |

Table 2: Sekwencja GGGAAAUCC (*n = 9*) (... continued)

3. Procedura traceback (uzyskania wyniku z wypełnionej macierzy):

```
push(1, n) onto stack
repeat until stack is empty:
    pop(i, j)
   if i >= jcontinue;
    else if M[i+1, j] == M[i, j]// pkt 2
       push (i+1, j)
    else if M[i, j-1] == M[i, j]// pkt 3
       push (i, j-1)
    else if M[i+1, j-1] + 1 = M[i, j]// pkt 1
       record i, j base pair
       push (i+1, j-1);else for k=i+1 to j-1
        if M[i, k] + M[k+1, j] == M[i, j]// pkt 4
           push (k+1, j).
            push (i, k).
            break
```